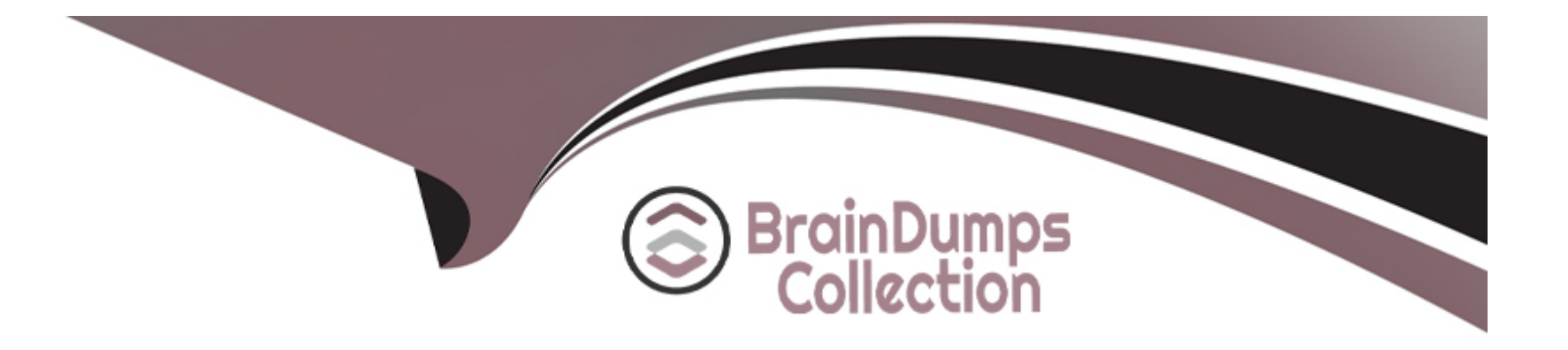

# **Free Questions for ACSCA by braindumpscollection**

# **Shared by Pierce on 12-12-2023**

**For More Free Questions and Preparation Resources**

**Check the Links on Last Page**

# **Question 1**

#### **Question Type: MultipleChoice**

What is the recommended location for putting custom Share configurations so that your configuration changes will successfully override the default settings and won't be removed by ACS upgrades?

### **Options:**

- **A-** tomcat/shared/classes/alfresco/web-extension/share-config-custom.xml
- **B-** tomcat/webapps/share/WEB-INF/classes/alfresco/share-config-custom.xml
- **C-** tomcat/shared/classes/alfresco/web-extension/share-config.xml
- **D-** tomcat/webapps/share/WEB-lNF/classes/alfresco/share-config.xml

#### **Answer:**

A

# **Question 2**

**Question Type: MultipleChoice**

Access to Alfresco Content Services is licensed on a per user basis of what types of users?

#### **Options:**

**A-** All named users irrespective of their states.

- **B-** Only authorized and deauthorized users.
- **C-** Only authorized users.
- **D-** Only authorized, deauthorized and never authorized users.

### **Answer:**

 $\mathcal{C}$ 

# **Question 3**

**Question Type: MultipleChoice**

Which content store gives you the ability to create a primary store for read and write and a set of secondary stores for read only?

#### **Options:**

- **A-** File content store
- **B-** Selector Content Store
- **C-** Caching content store
- **D-** Aggregating content store

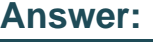

D

# **Question 4**

**Question Type: MultipleChoice**

Which component in an Audit Configuration file uses input data to produce some output, either transforming the data or outputting the data verbatim? Select One.

**Options:** 

**A-** DataExtractors

- **B-** DataGenerators
- **C-** PathMappings
- **D-** Application

### **Answer:**

A

### **Question 5**

**Question Type: MultipleChoice**

What can be used to reject audit events produced so that their values are never used by audit configurations? Select One.

### **Options:**

- **A-** Audit applications
- **B-** Audit service
- **C-** Audit data producer
- **D-** Audit filters

D

### **Question 6**

**Question Type: MultipleChoice**

Which actions can be performed on a Subsystem that will not impact the running of the main system? Select Two.

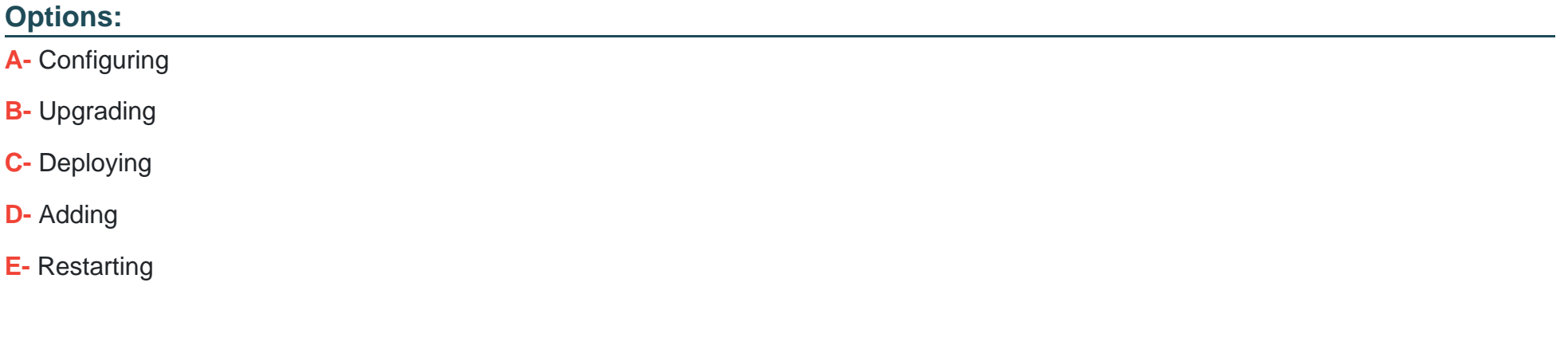

### **Answer:**

A, E

# **Question 7**

#### **Question Type: MultipleChoice**

When logging in to Alfresco Share you see a message "Alfresco is running without Share Services. See your System Administrator for more details." in the Share header. What action could be taken that will fix this issue? Select One.

### **Options:**

- **A-** Apply Share services amp to the Share webapp and restart Alfresco service
- **B-** Apply Share services amp to Alfresco repository webapp and restart Alfresco service
- **C-** Re-deploy the share.war file again in the Application server and restart Alfresco service
- **D-** Deploy the same version of Repository & Share war files in the Application server and restart Alfresco service

#### **Answer:**

B

To Get Premium Files for ACSCA Visit

[https://www.p2pexams.com/products/acsc](https://www.p2pexams.com/products/ACSCA)a

For More Free Questions Visit [https://www.p2pexams.com/alfresco/pdf/acsc](https://www.p2pexams.com/alfresco/pdf/acsca)a